## МИНОБРНАУКИ РОССИИ **ФЕДЕРАЛЬНОЕГОСУДАРСТВЕННОЕБЮДЖЕТНОЕОБРАЗОВАТЕЛЬНОЕУЧРЕЖДЕНИЕ ВЫСШЕГООБРАЗОВАНИЯ «ВОРОНЕЖСКИЙ ГОСУДАРСТВЕННЫЙ УНИВЕРСИТЕТ» (ФГБОУ ВО «ВГУ»)**

**УТВЕРЖДАЮ**

Заведующий кафедрой *Математического обеспечения ЭВМ*

*Абрамов Г.В.*  23.03.2024 г.

## **РАБОЧАЯ ПРОГРАММА УЧЕБНОЙ ДИСЦИПЛИНЫ Б1.В.13 Программирование для мобильных устройств**

- **1. Код и наименование направления подготовки/специальности:**
- **02.03.02 Фундаментальная информатика и информационные технологии**
- **2. Профиль подготовки/специализация: Инженерия программного обеспечения**
- **3. Квалификация выпускника: бакалавр**
- **4. Форма обучения: очная**

**5. Кафедра, отвечающая за реализацию дисциплины: МО ЭВМ**

**6. Составители программы: Болотова Светлана Юрьевна, кандидат физико-математических наук, доцент**

**7. Рекомендована: НМС факультета ПММ протокол №5 от 22.03.2024 г.**

**8. Учебный год:**\_ **2027/2028 Семестр(ы): 7**

### **9**.**Цели и задачи учебной дисциплины Цели дисциплины**:

- формирование способности к установке,администрированию программных систем; к реализации технического сопровождения информационных систем;

- овладение современными понятиями и способами написания программ на языке Swift, необходимыми в профессиональной практической деятельности.

## **Задачами являются**:

- формирование и развитие способности применять современные инструментальные средства разработки программных продуктов;.

- формирование у обучаемых практических знаний для самостоятельного создания приложений для операционноё системы iOS;

- формирование у обучаемых понимания логики построения программ c графическим интерфейсом пользователя.

**10. Место учебной дисциплины в структуре ООП:** Блок Б1, часть, формируемая участниками образовательного процесса.. Изучение данного курса должно базироваться на знании студентами объектно-ориентированного программирования и архитектуры мобильных устройств

#### **11. Планируемые результаты обучения по дисциплине/модулю (знания, умения, навыки), соотнесенные с планируемыми результатами освоения образовательной программы (компетенциями) и индикаторами их достижения:**

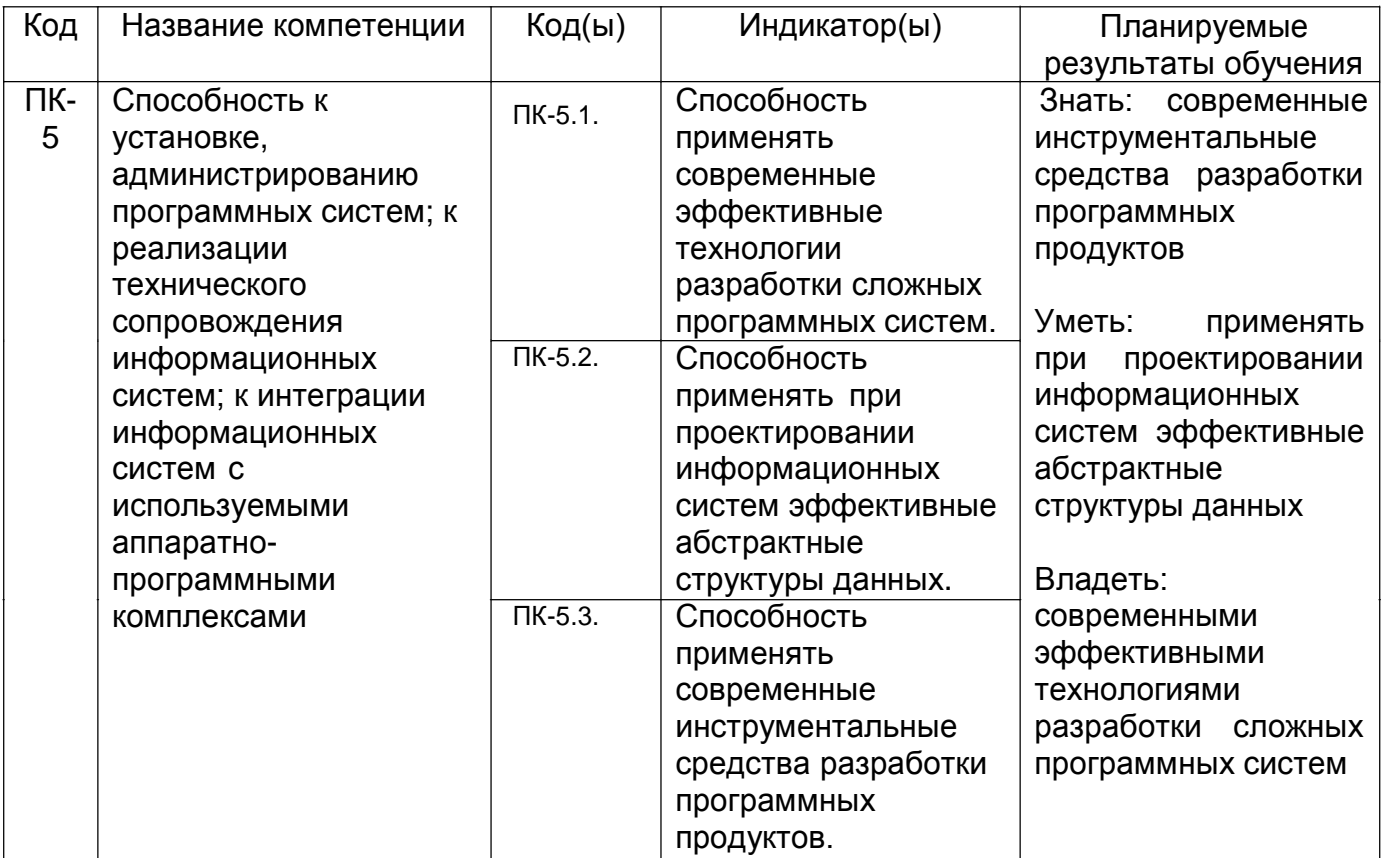

## **12. Объем дисциплины в зачетных единицах/час.** — 4/144.

**Форма промежуточной аттестации** экзамен

## **13. Трудоемкость по видам учебной работы**

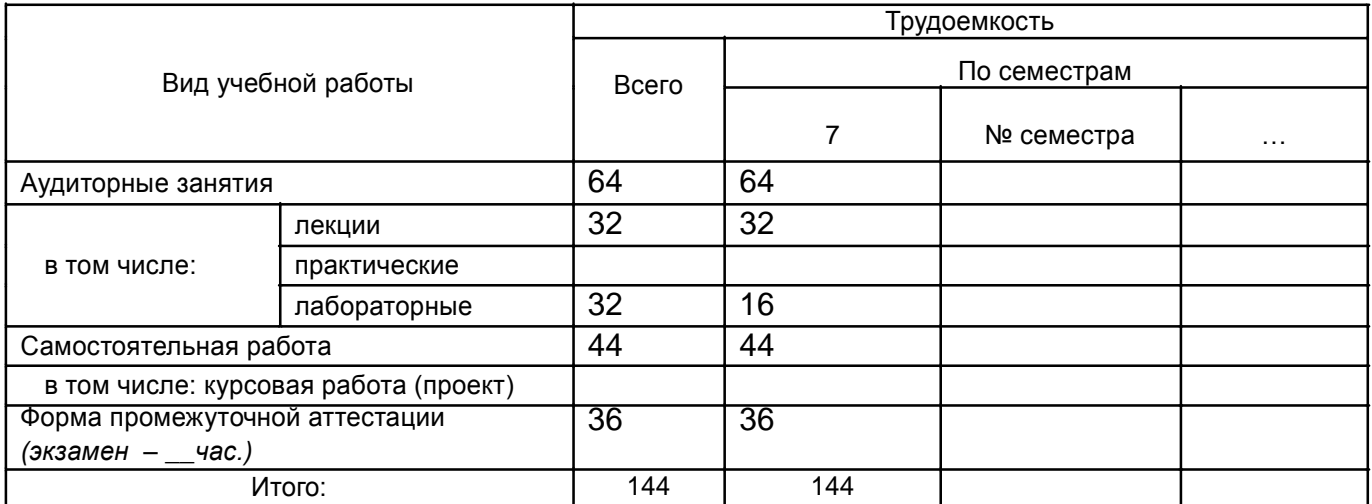

# 13.1. Содержание дисциплины

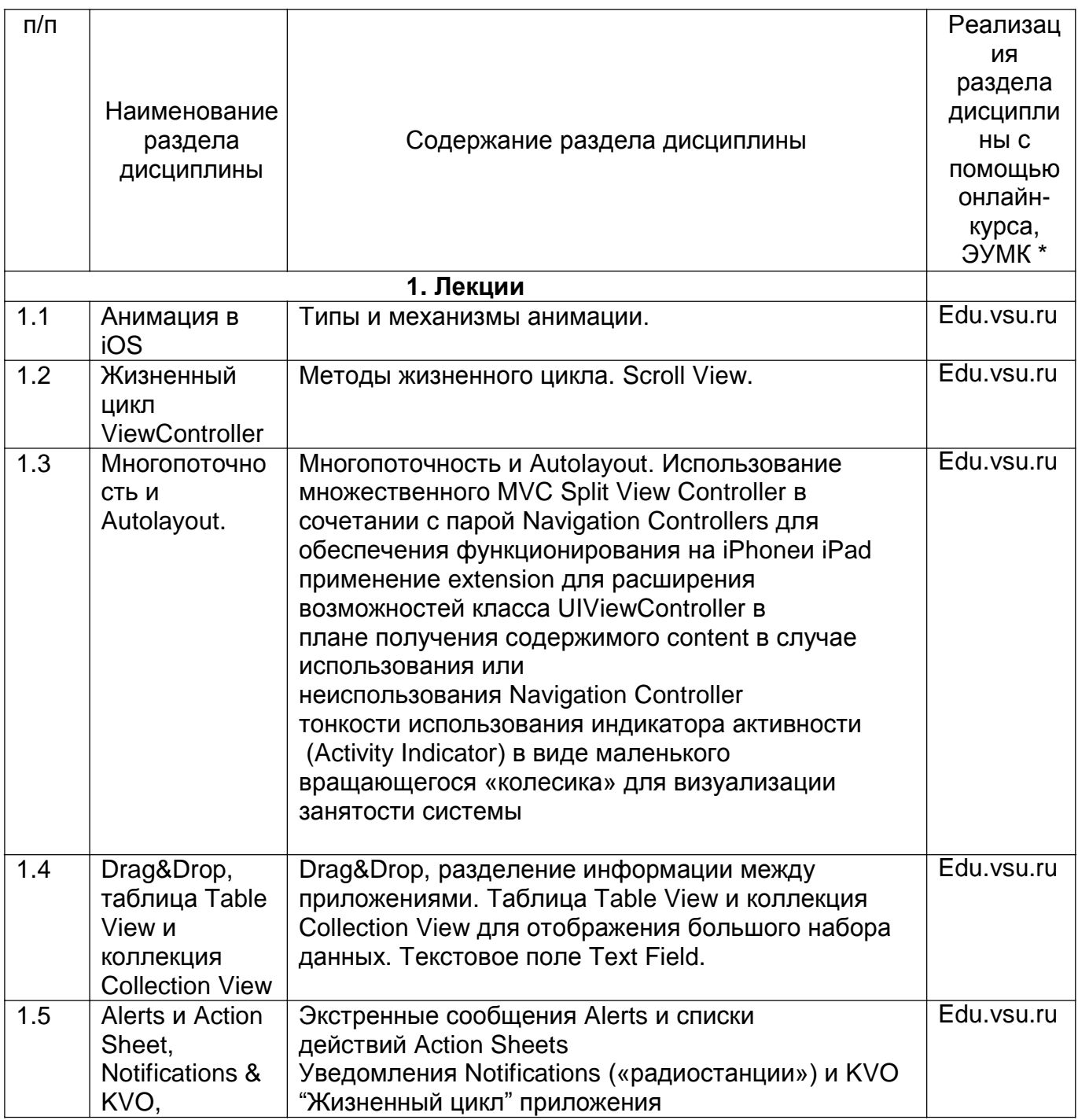

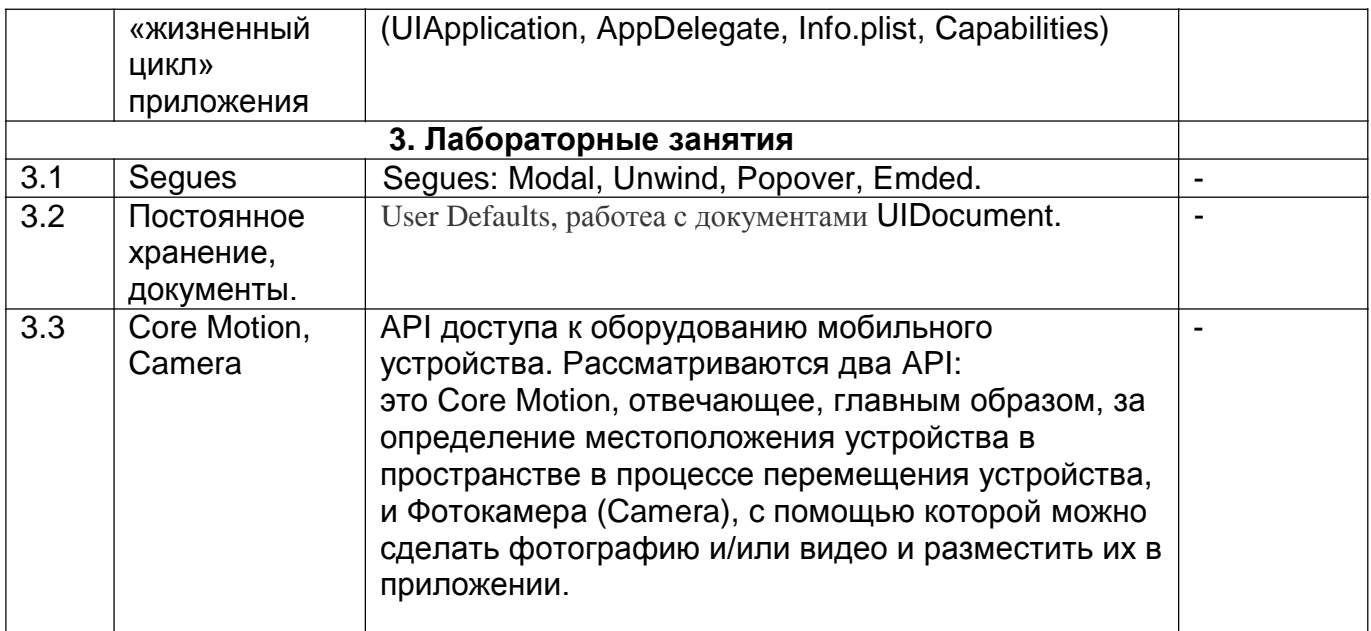

## 13.2. Темы (разделы) дисциплины и виды занятий

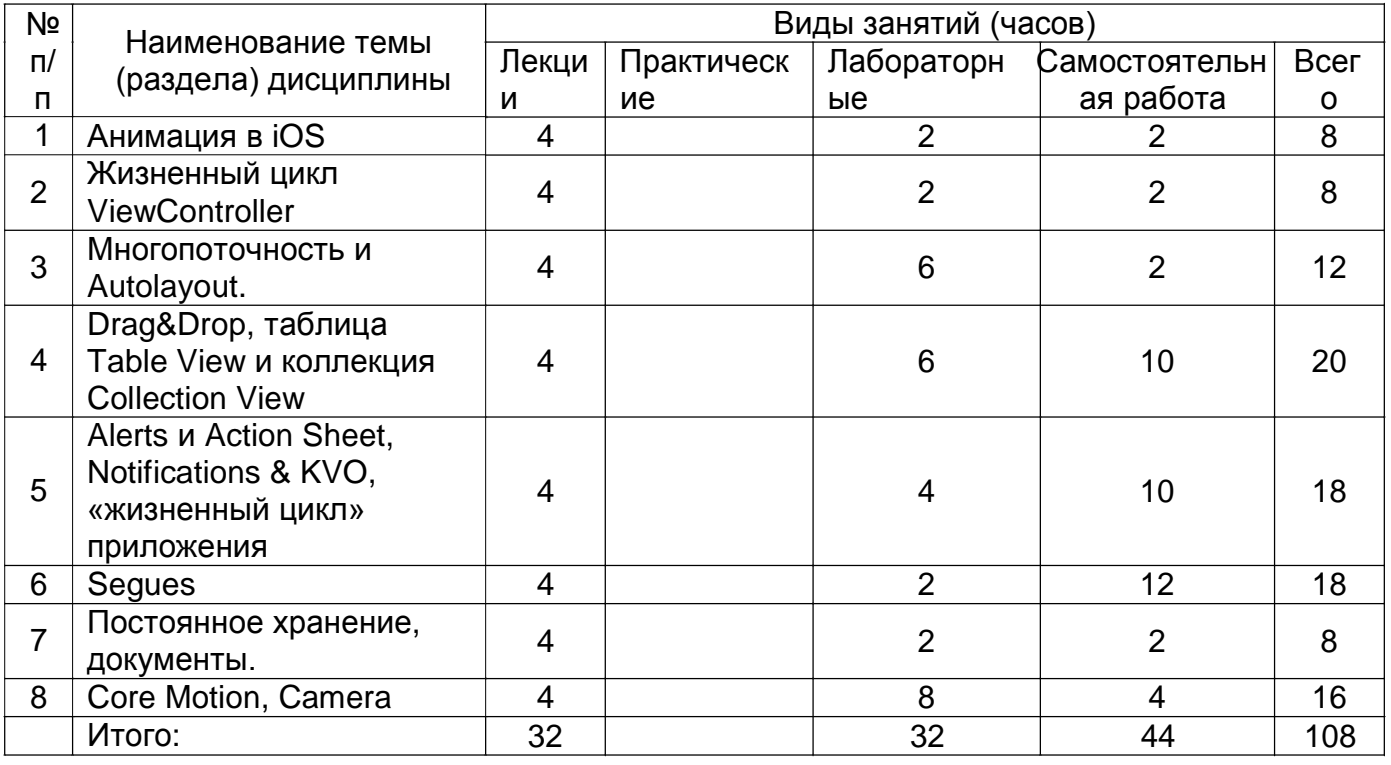

## 14. Методические указания для обучающихся по освоению дисциплины

рекомендации обучающимся по освоению дисциплины: работа с конспектами лекций, презентационным материалом

15. Перечень основной и дополнительной литературы, ресурсов интернет, необходимых для освоения дисциплины (список литературы оформляется в соответствии с требованиями ГОСТ и используется общая сквозная нумерация для всех видов источников)

а) основная литература:

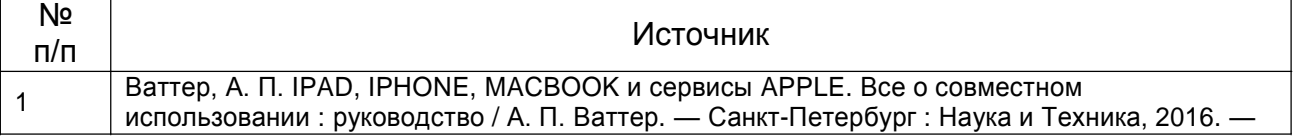

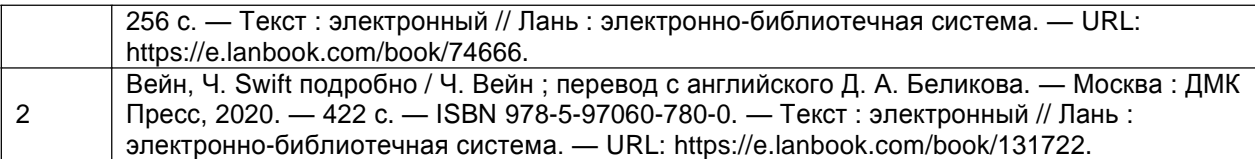

#### б) дополнительная литература:

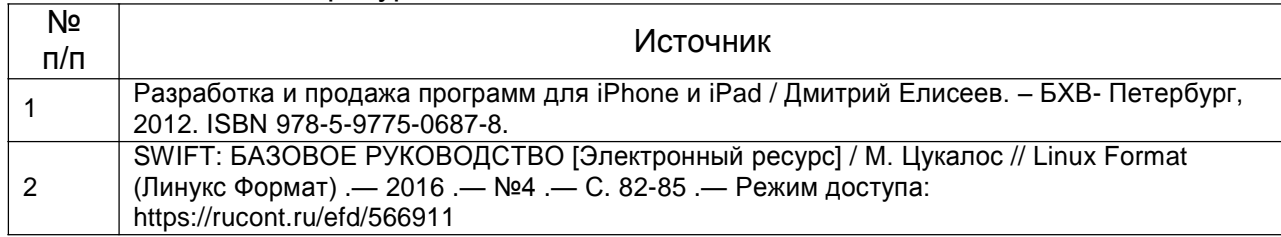

в) информационные электронно-образовательные ресурсы (официальные ресурсы интернет)\***:**

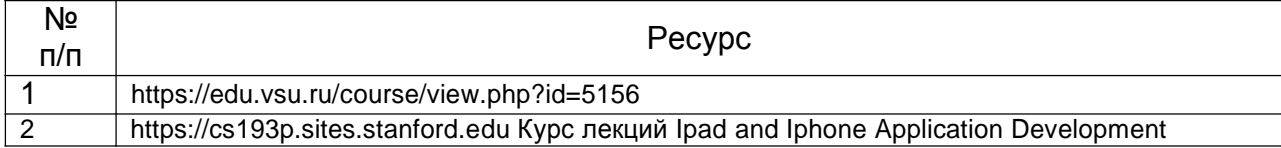

\* Вначале указываются ЭБС, с которыми имеются договора у ВГУ, затем открытые электронно-образовательные ресурсы, онлайн-курсы, ЭУМК

**16. Перечень учебно-методического обеспечения для самостоятельной работы** *(учебно-методические рекомендации, пособия, задачники, методические указания по выполнению практических (контрольных), курсовых работ и др.)*

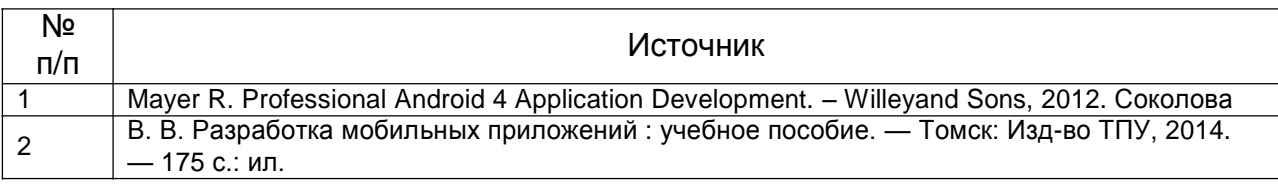

## **17. Образовательные технологии, используемые при реализации учебной дисциплины, включая дистанционные образовательные технологии (ДОТ), электронное обучение (ЭО), смешанное обучение):**

При реализации дисциплины используются модульно-рейтинговая и личностно-ориентированные технологии обучения (ориентированные на индивидуальность студента, компьютерные и коммуникационные технологии). В рамках дисциплины предусмотрены следующие виды лекций: информационная, лекция-визуализация, лекция с применением обратной связи.

Дисциплина реализуется с применением электронного обучения и дистанционных образовательных технологий.

#### **18. Материально-техническое обеспечение дисциплины:**

Лекционная аудитория должна быть оборудована учебной мебелью, компьютером, мультимедийным оборудованием (проектор, экран, средства звуковоспроизведения), допускается переносное оборудование.

Практические занятия должны проводиться в специализированной аудитории, оснащенной учебной мебелью и персональными компьютерами APPLE Mac Pro MD772RU/A Xeon W3565 с доступом в сеть Интернет (компьютерные классы, студии), мультимедийным оборудованием (мультимедийный проектор, экран, средства звуковоспроизведения), Число рабочих мест в аудитории должно быть таким, чтобы обеспечивалась индивидуальная работа студента на отдельном персональном компьютере.

Для самостоятельной работы необходимы компьютерные классы, помещения, оснащенные компьютерами с доступом к сети Интернет.

Программное обеспечение:

- Android studio (свободное и/или бесплатное ПО)
- LibreOffice (свободное и/или бесплатное ПО)
- Microsoft Visual Studio Community Edition (свободное и/или бесплатное ПО)
- Adobe Reader (свободное и/или бесплатное ПО)

– Xcode

#### **19. Оценочные средства для проведения текущей и промежуточной аттестаций**

Порядок оценки освоения обучающимися учебного материала определяется содержанием следующих разделов дисциплины:

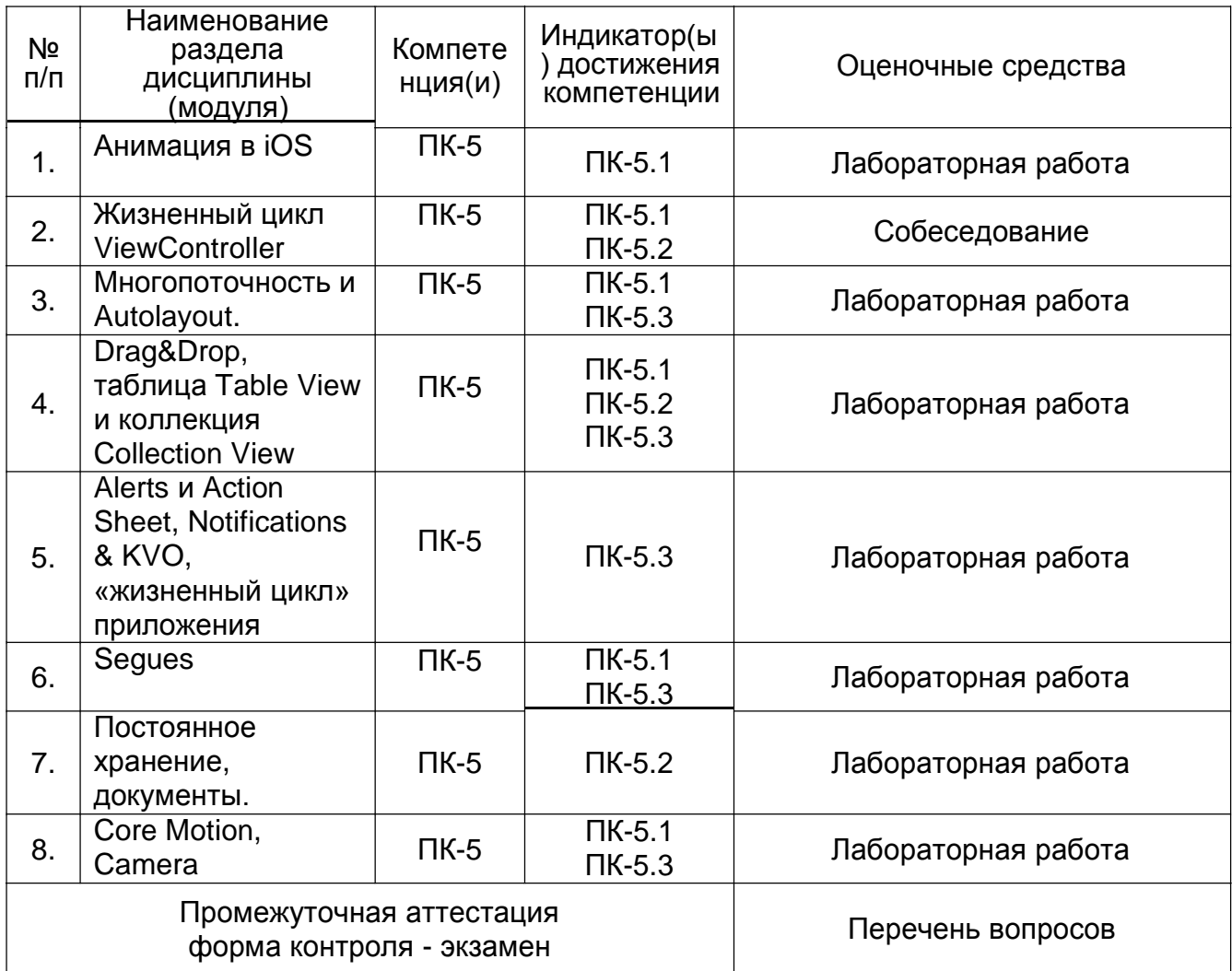

#### **20 Типовые оценочные средства и методические материалы, определяющие процедуры оценивания**

#### **20.1 Текущий контроль успеваемости**

Контроль успеваемости по дисциплине осуществляется с помощью следующих оценочных средств:

*Лабораторная работа.*

Перечень *лабораторных работ*

Ваше приложение должно продолжать играть в соло версию игры Set.

В этой версии вам не нужно ограничивать пользовательский интерфейс (UI) фиксированным числом карт. Вы всегда должны быть готовы к тому, что будут сданы еще 3 карты с помощью кнопки "Deal 3 More Cards". Если карт в колоде больше не осталось, то кнопка "Deal 3 More Cards" исчезает.

Не "отводите заранее" место для максимально возможного количества карт - 81. В любое заданное время карты должны иметь настолько возможно большой размер, насколько это позволит отведенное для них место на экране и количество карт, находящихся в игре. Другими словами, когда игра начинается (только с 12 -ю картами), карты будут реально большими, но по мере все большего количества карт на экране (благодаря кнопке "Deal 3 More Cards"), они будут становиться все меньше и меньше для того, чтобы соответствовать размеру игрового поля.

В конце игры, когда обнаружены 3 совпавшие карты и больше нет Set карт в колоде, совпавшие карты должны быть полностью убран и оставшиеся карты должны "переформироваться", чтобы использовать освободившиеся покинувшими игру картами пространство экрана (то есть стать опять немного больше, если позволит размер игровой области на экране).

Карты должны иметь "стандартный" вид и наполнение (то есть 1, 2 или 3 загогулины (squiggles), ромбов (diamonds) или овалов (ovals), которые плотно закрашены (solid), заштрихованы (striped) или не заполнены (unfilled) и быть либо зеленого (green), красного (red) или фиолетового (purple) цвета). Вы можете рисовать их, используя кривые Безье UIBezierPath и/или функции Core Graphics. Вы НЕ можете использовать НИ строки с атрибутами, НИ изображения UIImages для рисования ваших карт.

Каким бы способом вы не рисовали ваши карты, они должны уметь "масштабироваться" в соответствии с размером карты (очевидно, для удовлетворения обязательному пункту 3).

На картах, у которых более одного символа, вам разрешается рисовать символы по горизонтали в строку или по вертикали в столбец (или даже в зависимости от коэффициента пропорциональности (aspect ratio) рисуемой в данный момент карты).

Жест tap, выполняемый на карте, должен делать карту выбранной/ невыбранной.

Жест swipe down ("смахивание" вниз) в вашей игре должен вызывать нажатие кнопки "Deal 3 More Cards".

Добавьте жест rotation (два пальца вращаются как бы настраивая радиоприемник) должен вызывать случайное перемешивание (reshuffle) карт. (Это полезно, если пользователь "застрял" и не может найти Set). Это может потребовать модификации вашей Модели.

Ваша игра должна правильно и хорошо выглядеть в обоих режимах ориентации : в ландшафтном и портретном, а также на всех iPhones и iPads. Она должна эффективно использовать все доступное пространство при любых обстоятельствах.

Ваше приложение должно продолжать играть в соло версию игры Set, как это требовалось в Задании 3 (с предостережениями, указанными ниже).

Вы должны анимировать следующие действия в игре Set:

a. Реорганизация карт. Если карты добавляются или исчезают из игры, то карты должны перемещаться плавно (не прыгать мгновенно) на их новые позиции.

b. Сдача новых карт. Это включает как начальные 12 карт, так и сдачу 3-х новых карт в любое время. Карты должны "лететь" через экран из некоторой "колоды", расположенной где-то на экране. Внешний вид колоды полностью отдается на ваше усмотрение. Никакие две карты не должны сдаваться одновременно, хотя их анимации могут немного перекрываться.

c. Обнаружение совпадения. Все совпавшие карты должны "улетать" с тех мест, где они находились одновременно и начать отскакивать от краев экрана в течение пары секунд прежде, чем собраться в некоторую "стопку сбрасывания", где-то расположенную на экране. Внешний вид "стопки сбрасывания" полностью отдается на ваше усмотрение.

d. Переворот карт. Карты сдаются "лицевой" стороной вниз до тех пор, пока не достигнут своего местоположения, затем они должны быть перевернуты для проявления содержимого карты игры Set и после того, как карты улетели в "стопку сбрасывания", по крайней мере верхняя карта в этой "стопке сбрасывания" должна лежать "лицевой" стороной вниз.

Ваша реализация анимации должна использовать UIViewPropertyAnimator, UIDynamicAnimator и class метод transition(with:...) класса UIView. Возможно, вам понадобиться таймер Timer, но это не строго обязательно.

Вместо того, чтобы использовать жест swipe для "сдачи 3-х дополнительных карт", просто выполните жест tap на вашей колоде карт.

Автоматически выполните "сдачу 3-х дополнительных карт" (то есть симулируйте жест tap на вашей колоде карт), когда обнаружилось совпадение (match).

Не требуется поддерживать "реорганизацию карт" при выполнении жеста rotation из прошлого Задания (смотри Дополнительные пункты).

Добавьте MVC для выбора темы в вашу игру Concentration тем же самым способом, каким "выборщик темы" был добавлен в игру Concentration на Лекции 7. Этот обязательный пункт по существу является воспроизведением Лекции 7, однако вы можете использовать свой собственный вариант игры Concentration (не демонстрационный), включая ваш код для темы. Вам разрешается модифицировать код Задания 1, если это необходимо. Цель этого Обязательного пункта - показать нам, что вы можете делать то, что было сделано со множественными MVCs в демонстрационном примере Лекции 7.

Комбинируйте указанный в этом Задании вариант игры Set и игры Concentration в одно приложение, используя Tab Bar Controller.

Ваша игра должна правильно и хорошо выглядеть в обоих режимах ориентации : в ландшафтном и портретном, а также на всех iPhones и iPads. Она должна эффективно использовать все доступное пространство при любых обстоятельствах.

Описание технологии проведения

Каждая лабораторная работа выполняется на основе задания и соответствующей лекции. После выполнения задания на лабораторную работу каждый студент должен выполнить те же действия, но уже по своей теме, которая относится к домашнему заданию по дисциплине. Таким образом, после каждоё лабораторноё работы формируются необходимые части/знания для выполнения домашнего задания.

Требования к выполнению заданий (или шкалы и критерии оценивания) Каждая лабораторная работа оценивается по принципу «зачет/незачет»

«Зачет» ставится, если сделано верно не менее 80% задания «Незачет» ставится, если сделано верно менее 80% задания

#### **20.2 Промежуточная аттестация**

Промежуточная аттестация по дисциплине осуществляется с помощью следующих оценочных средств:

*Собеседование по экзаменационным билетам*

Пример экзаменационного билета

Пример вопроса из экзаменационного билета

При инициализации контроллера из сториборда необходимо скорректировать размер UIView вызовом метода

self.customView.frame =  $CGRect(x:0, y:0, width:100, height:200);$ 

В каком из следующих методов, вызываемых в процессе жизни контроллера, необходимо

это сделать и почему? Для чего используются остальные методы? func awakeFromNib() func viewDidLoad() func viewWillAppear( animated: [Bool\)](https://developer.apple.com/documentation/swift/bool) func viewDidAppear(\_ animated: [Bool\)](https://developer.apple.com/documentation/swift/bool) func viewWillLayoutSubviews() func viewDidLayoutSubviews()

Описание технологии проведения

Экзамен проходит в письменной форме

Требования к выполнению заданий, шкалы и критерии оценивания

Критерии оценки:

оценка «отлично» выставляется обучающемуся, если правильный ответ дан не менее чем на 75% вопросов;

оценка «хорошо» выставляется обучающемуся, если правильный ответ дан не менее чем на 50% вопросов;

оценка «удовлетворительно» выставляется обучающемуся, если правильный ответ дан не менее чем на 30% вопросов;

оценка «неудовлетворительно» выставляется обучающемуся, если правильный ответ дан менее чем на 30% вопросов.